### 800 326 800 Dana Washington www.jumeirahparkvillas.ae

### Floor Plan

# Regional

#### **Five Bedroom Villa**

Built Up Area: 4689 sq. ft Loggia & Entrance Area: 366 sq. ft Terrace Area: 394 sq.ft

### Total Area: 5449 sq. ft (506.2 sq.m)

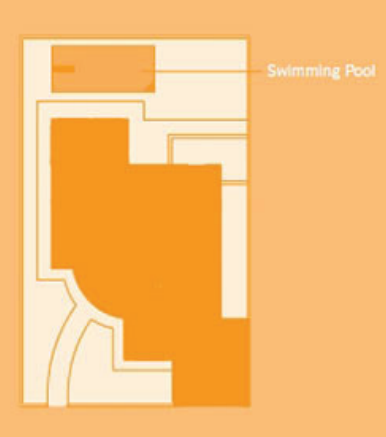

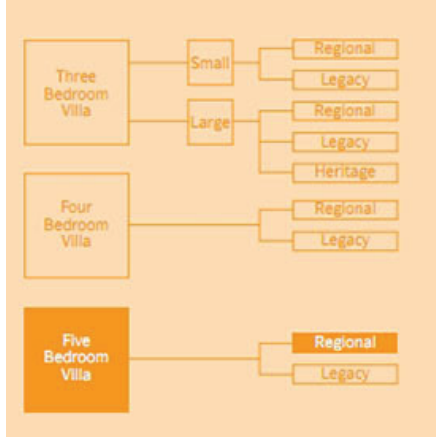

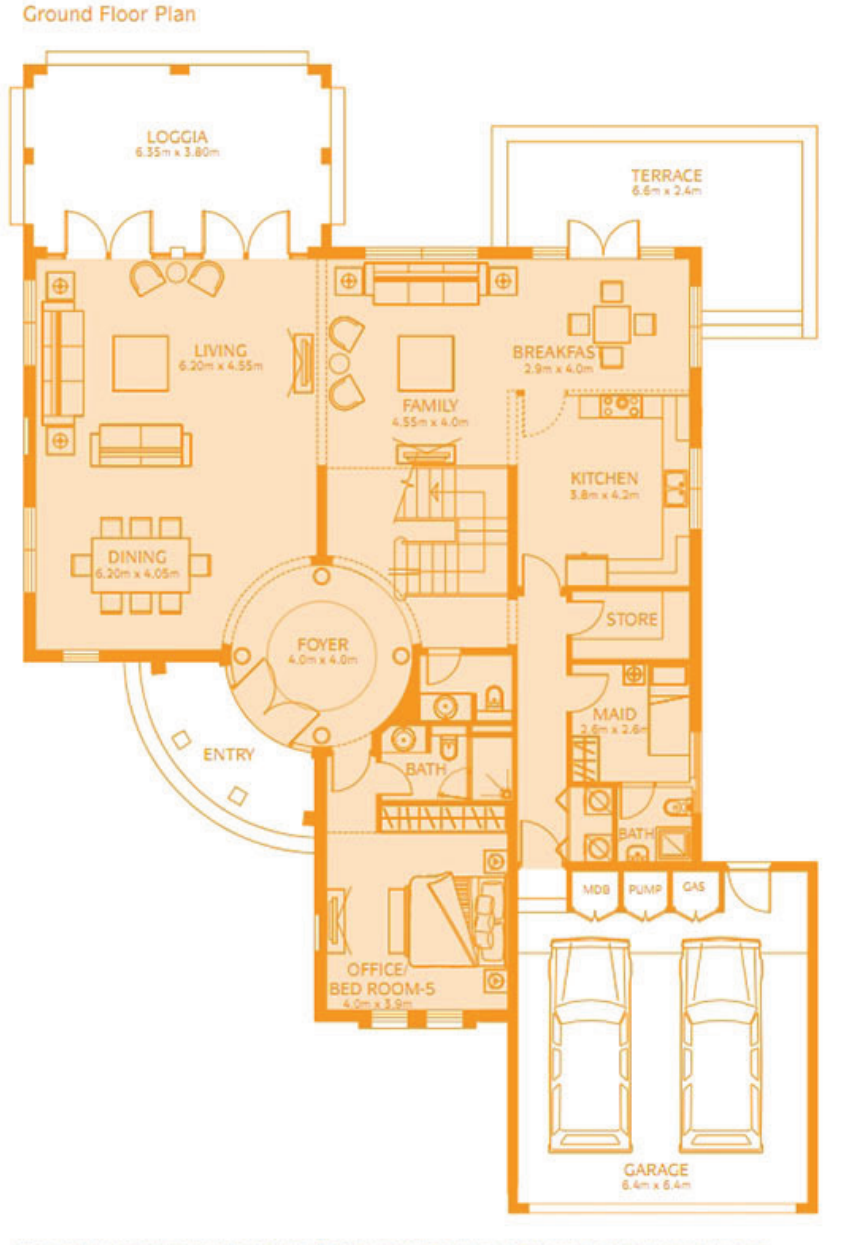

#### First Floor Plan

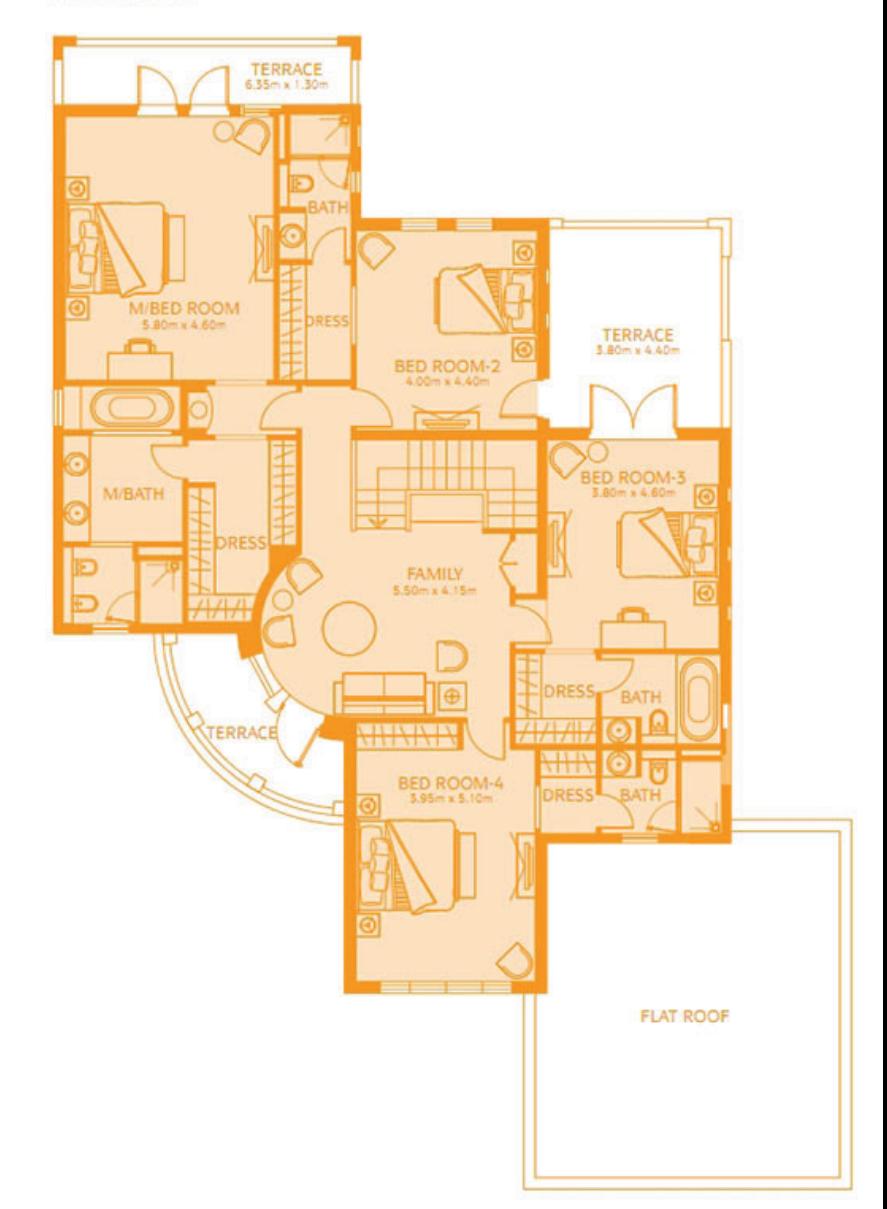

Actual usable floor space may vary from the value stated. The developer reserves the right to make revisions. All measurements and drawings are<br>approximate. This information is subject to change without notice. Do not stal

### 800 326 800 Dana Washington

www.jumeirahparkvillas.ae

## Floor Plan Regional

### **Four Bedroom Villa**

Built Up Area: 4335 sq. ft Loggia & Entrance Area: 311 sq. ft<br>Terrace Area: 425 sq.ft

### Total Area: 5071sq. ft (471.1 sq.m)

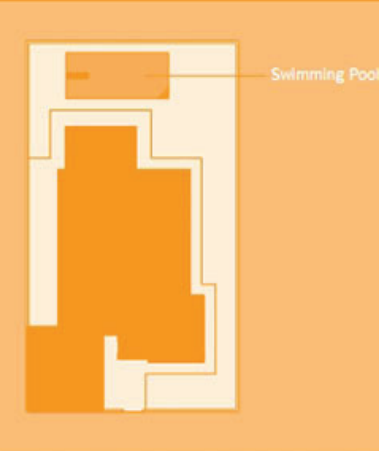

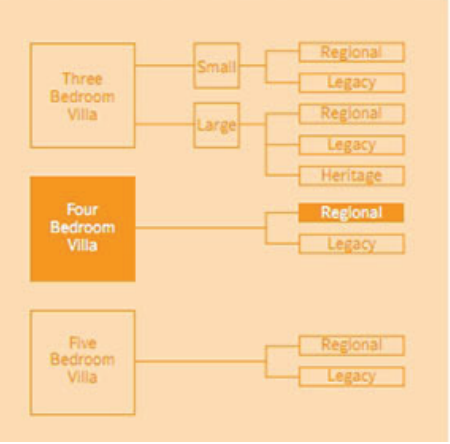

## $\bigoplus$  $\overline{\mathcal{A}}$  $FAMILY$ <br>5.5m x 5.6 DINING<br>5.55m x 2.65m **ADD** l Sim KITCHEN<br>5.40m x 4.05 STAIR<br>LOBBY STORE<br>3.25m x 2.3 FOVER OFFICE/ **BED ROOM-**CAS PUMP MOB **ENTRY** GARAGE<br>6.4m × 6.4m

**Ground Floor Plan** 

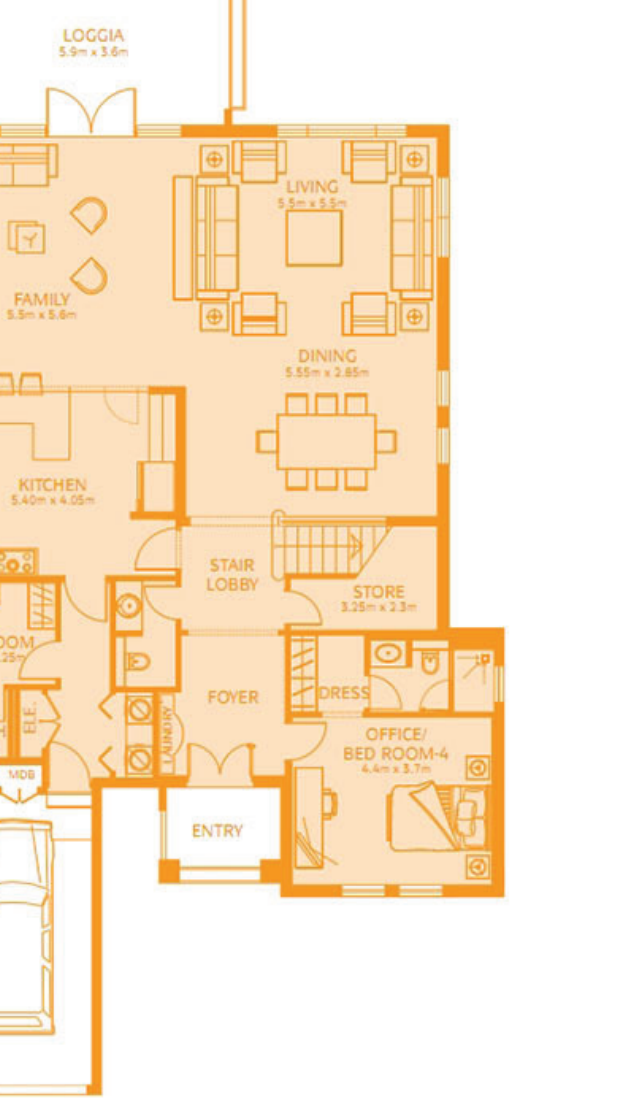

First Floor Plan

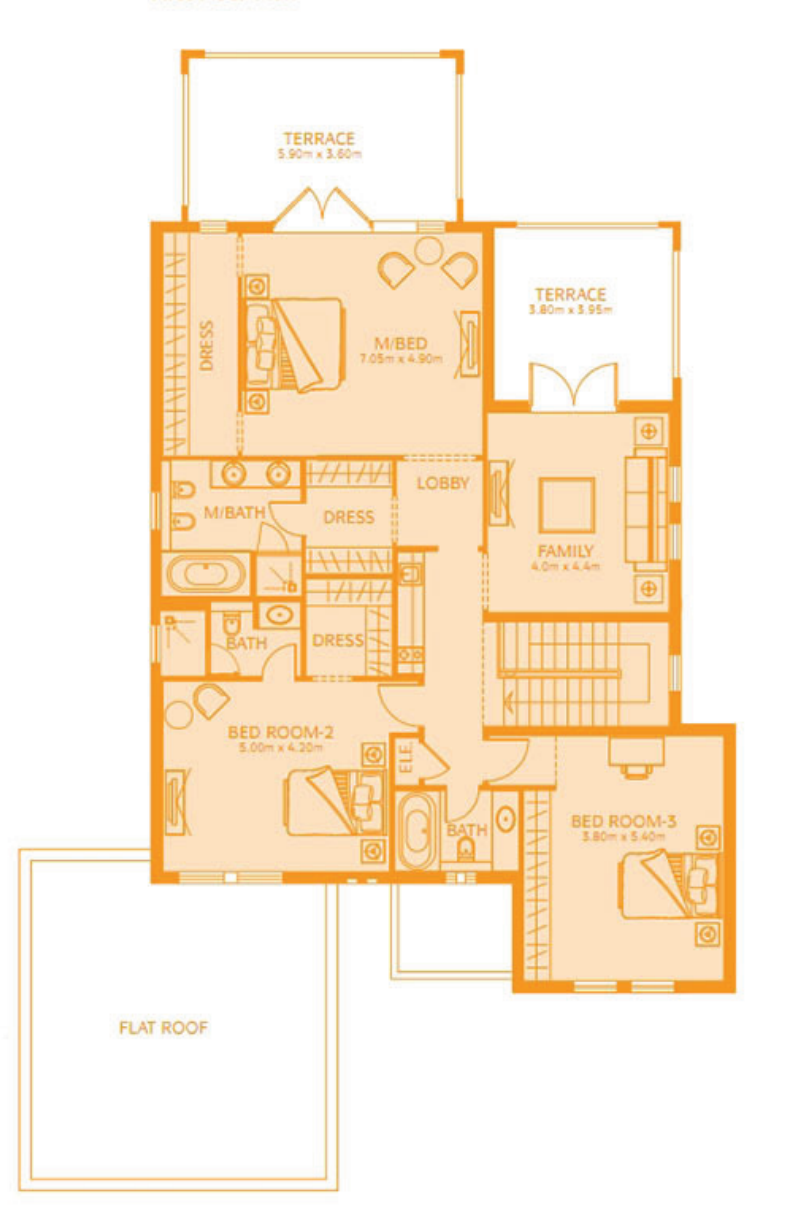

Actual usable floor space may vary from the value stated. The developer reserves the right to make revisions. All measurements and drawings are<br>approximate. This information is subject to change without notice. Do not scal

## Floor Plan Regional

### **Small Three Bedroom Villa**

Built Up Area: 3063 sq. ft Loggia & Entrance Area: 173 sq. ft Terrace Area: 376 sq.ft

### Total Area: 3612 sq. ft (335.56 sq.m)

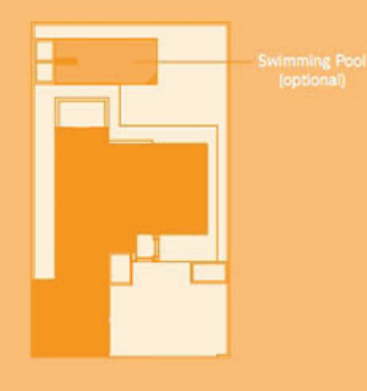

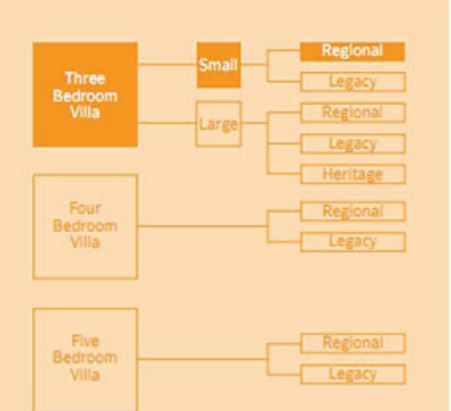

### TERRACE<br>4.1m x 2.1m FAMILY<br>4.2m x 4.6m 同  $LOGIA$ <br> $3.9 = x 2.75m$ LIVING<br>2m v 3.3 88 FOVER  $\overline{\text{UC}}$ KITCHEN DINING<br>42m x 3.2m تا كا كا <u> ၉၀၂</u> Юľ STORE ENTRY **GREEN** t x 2 l AREA CARAGE<br>6.4m x 6.4m

**Ground Floor Plan** 

First Floor Plan

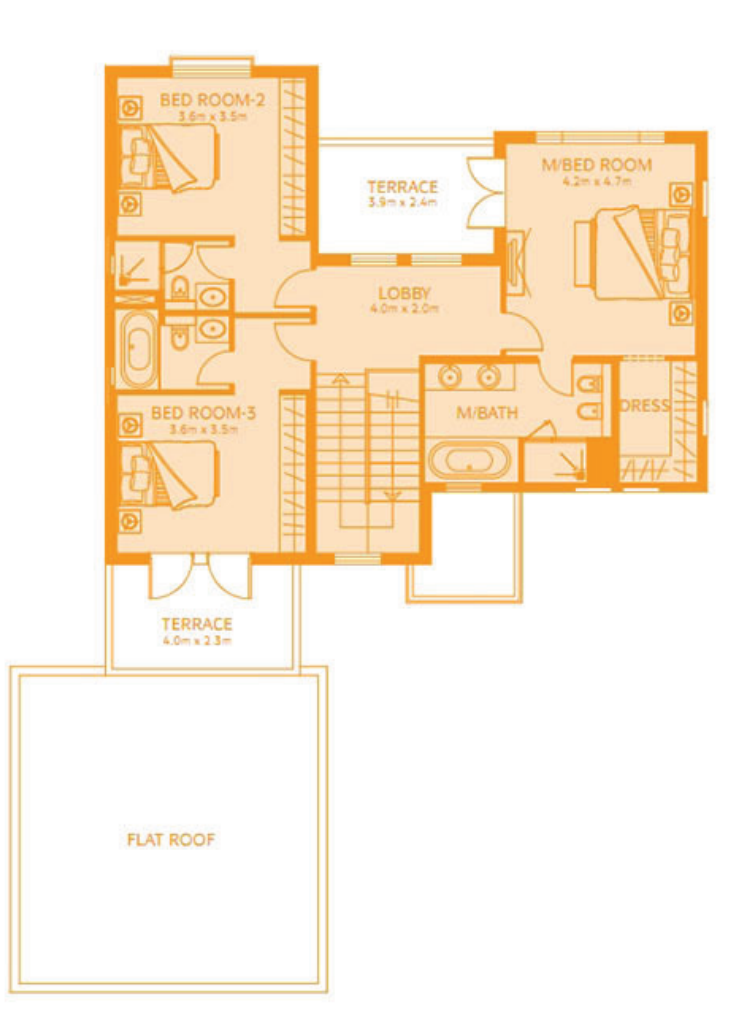

Actual usable floor space may vary from the value stated. The developer reserves the right to make revisions. All measurements and drawings are<br>approximate. This information is subject to change without notice. Do not scal

800 326 800 Dana Washington www.jumeirahparkvillas.ae

### 800 326 800 Dana Washington www.jumeirahparkvillas.ae

### Floor Plan

# Regional

### **Large Three Bedroom Villa**

Built Up Area: 3527 sq. ft Loggia & Entrance Area: 282 sq. ft Terrace Area: 188 sq.ft

### Total Area: 3997 sq. ft (371.3 sq.m)

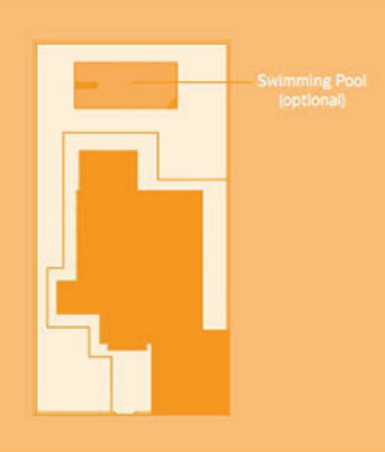

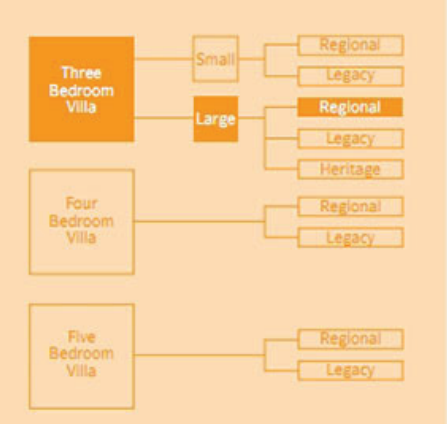

**Ground Floor Plan** 

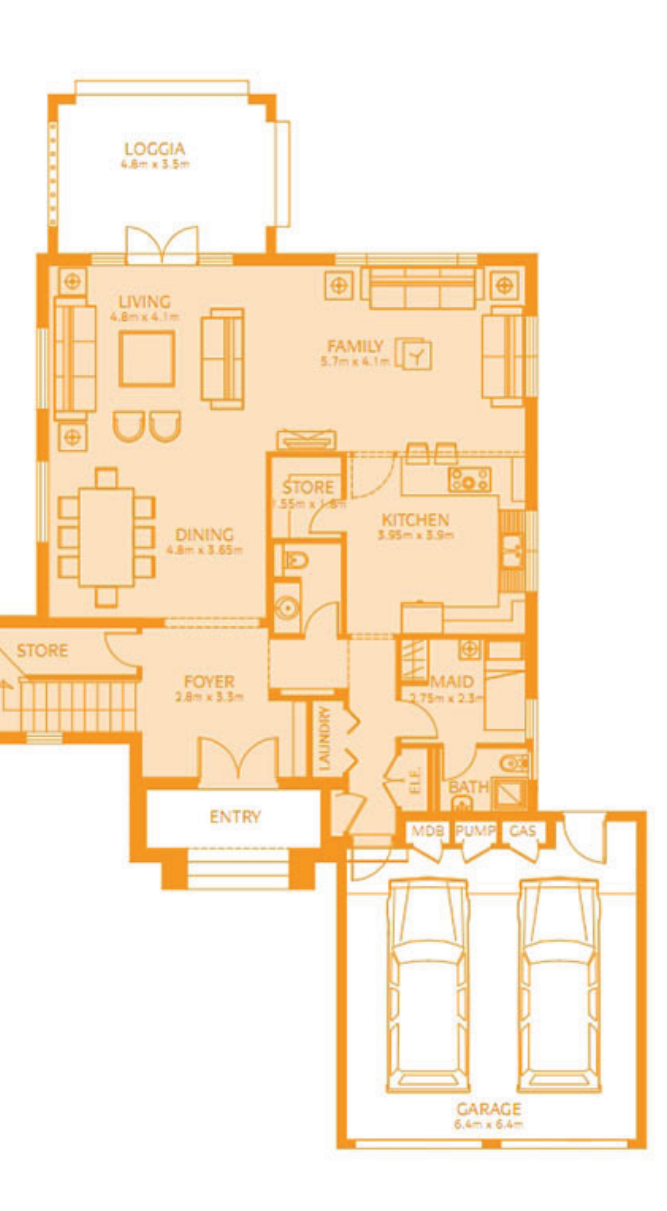

First Floor Plan

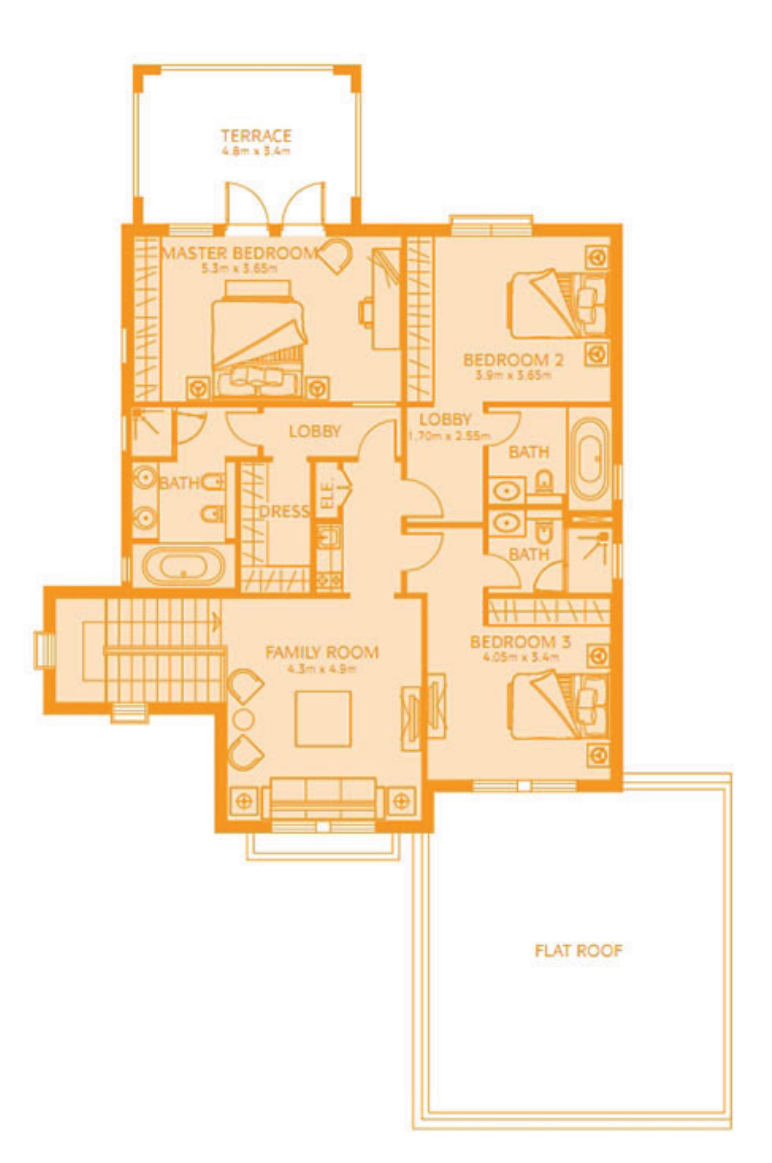

Actual usable floor space may vary from the value stated. The developer reserves the right to make revisions. All measurements and drawings are<br>approximate. This information is subject to change without notice. Do not scal